Министерство образования и науки Российской Федерации Федеральное государственное бюджетное образовательное учреждение высшего образования «Кубанский государственный университет» Факультет журналистики

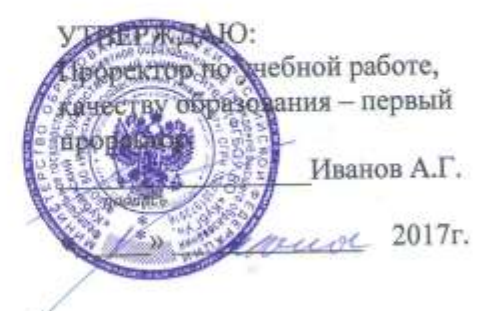

# РАБОЧАЯ ПРОГРАММА ДИСЦИПЛИНЫ (МОДУЛЯ)

Б1.Б.08 Информационные технологии в издательском деле (код и наименование дисциплины в соответствии с учебным планом)

Направление подготовки/специальность 42.03.03 Издательское дело (код и наименование направления подготовки/специальности)

Направленность (профиль) /специализация Редакционно-издательская деятельность (наименование направленности (профиля) специализации)

Программа подготовки прикладная (прикладная /прикладная)

Форма обучения заочная

(очная, очно-заочная, заочная)

Квалификация (степень) выпускника бакалавр (бакалавр, магистр, специалист)

Краснодар 2017

Рабочая программа дисциплины Б1.Б.08 «Информационные технологии в издательском деле» составлена в соответствии  $\mathbf{c}$ федеральным государственным образовательным стандартом высшего образования (ФГОС ВО) по направлению подготовки 42.03.03 Издательское дело, профиль (направленность) «Редакционно-издательская деятельность»

Программу составил: Носаев Д.А., канд. филол. наук, доцент

Рабочая программа дисциплины Б1.Б.08 «Информационные технологии в издательском деле» утверждена на заседании кафедры (разработчика) издательского дела и медиатехнологий протокол № 12 от «31» мая 2017 года.

зав. кафедрой издательского дела

и медиатехнологий Абрамова Г.А.

Рабочая программа обсуждена на заседании кафедры (выпускающей) издательского дела и медиатехнологий протокол № 12 от «31» мая 2017 года. зав. кафедрой издательского дела JA6/ и медиатехнологий Абрамова Г.А.

Утверждена на заседании учебно-методической комиссии факультета журналистики Протокол № 07-17 от «21» июня 2017 года Председатель УМК факультета журналистики Патюкова Р.В.

Эксперты:

М.М. Молчанова, д-р филол. наук, профессор кафедры электронных СМИ и новых медиа Кубанского государственного университета Л.Н. Ефименко, канд. филол. наук, доцент кафедры журналистики и медиакоммуникаций Кубанского социально-экономического института

#### **1. Цели и задачи изучения дисциплины**

#### **1.1 Цель дисциплины**

Цель освоения дисциплины «Информационные технологии в издательском деле»  сформировать у студентов знания и умения, необходимые для свободного ориентирования в современной информационной среде. В ходе изучения дисциплины «Информационные технологии в издательском деле» студенты усваивают знания о понятии информатики, технического и программного обеспечения, о языках программирования и базах данных, о понятии алгоритма, характеристиках процессов сбора, передачи, обработки и накопления информации, локальных и глобальных сетях ЭВМ. На основе приобретенных знаний формируются умения работать в операционной системой Windows; с различными текстовыми и графическими редакторами. Приобретаются навыки владения самостоятельным составлением текстовых документов, электронных таблиц, презентаций. Эти результаты освоения дисциплины достигаются за счет использования в процессе обучения интерактивных методов и технологий формирования данных компетенций у студентов: лекции с применением мультимедийных технологий; лабораторных занятий с использованием современных программных средств.

#### **1.2 Задачи дисциплины**

- сформировать целостное представление о месте информационных технологий в профессиональной деятельности;

- сформировать у студентов основы информационной культуры, адекватные современному уровню и перспективам развития информационных процессов и систем;

- расширить знания о теоретических основах информационных технологий, необходимые для свободного ориентирования в информационной среде.

#### **1.3 Место дисциплины в структуре образовательной программы**

Дисциплина «Информационные технологии в издательском деле» относится к базовой части цикла учебного плана ФГОС по направлению подготовки ВО 42.03.03 Издательское дело (бакалавриат). Для изучения данной дисциплины необходимы компетенции, сформированные у обучающихся в результате изучения раздела дисциплин «Технология производства печатной и электронных средств информации» и «Программные средства обработки информации». Знания и умения, формируемые у обучающихся в процессе изучения дисциплины, будут использоваться в дальнейшем при освоении таких дисциплин как: «Мультимедиа технологии в профессиональной сфере», «Технологии веб-издательства», «Разработка и выпуск печатного издания».

## **1.4 Перечень планируемых результатов обучения по дисциплине, соотнесенных с планируемыми результатами освоения образовательной программы.**

В процессе изучения дисциплины «Информационные технологии в издательском деле» у студента должны формироваться общепрофессиональные и профессиональные компетенции: ОПК-1, ОПК-7, ПК-23

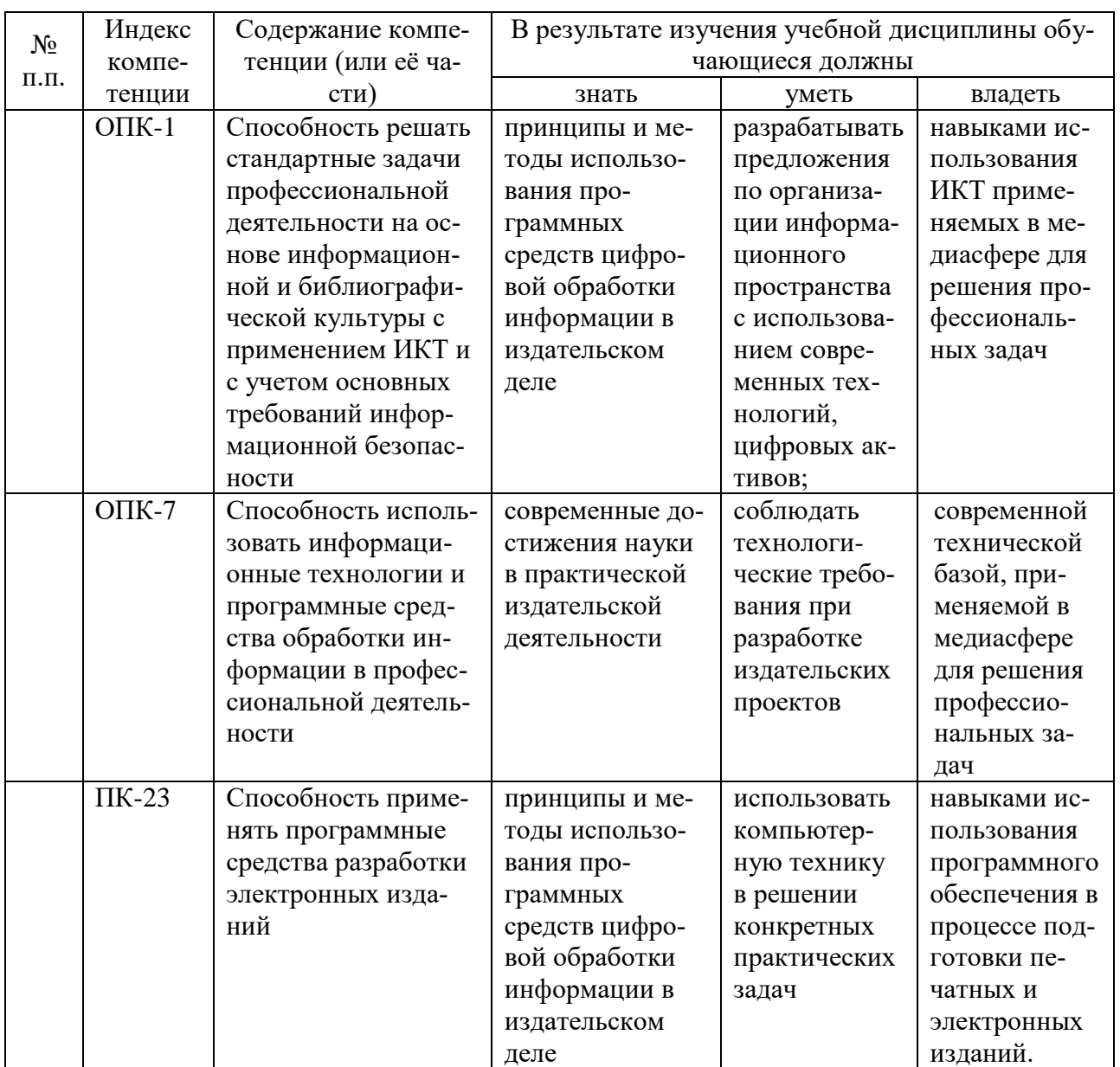

# 2. Структура и содержание дисциплины

# 2.1 Распределение трудоёмкости дисциплины по видам работ

Общая трудоёмкость дисциплины составляет 2 зач.ед. (72 часов), их распределение по видам работ представлено в таблице

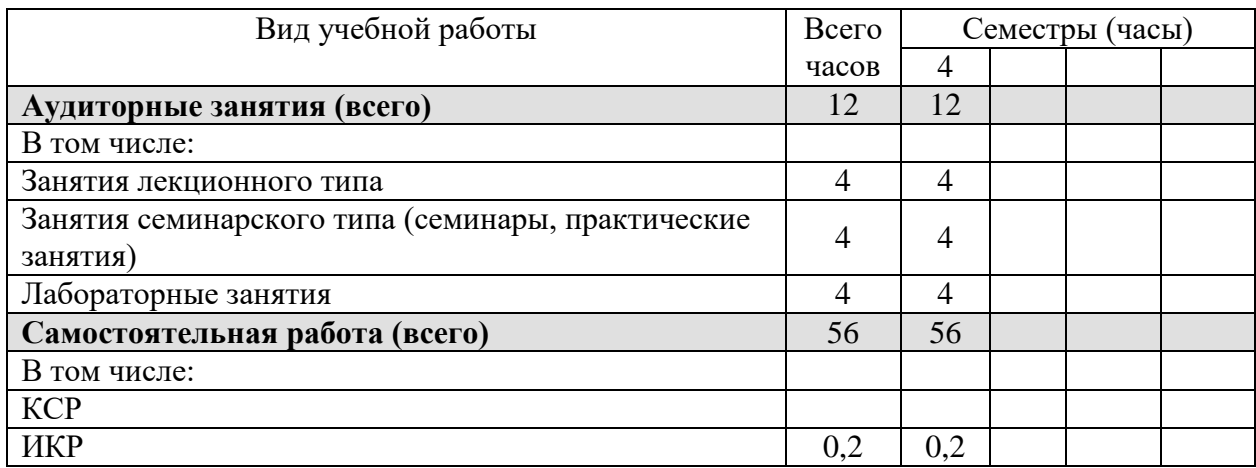

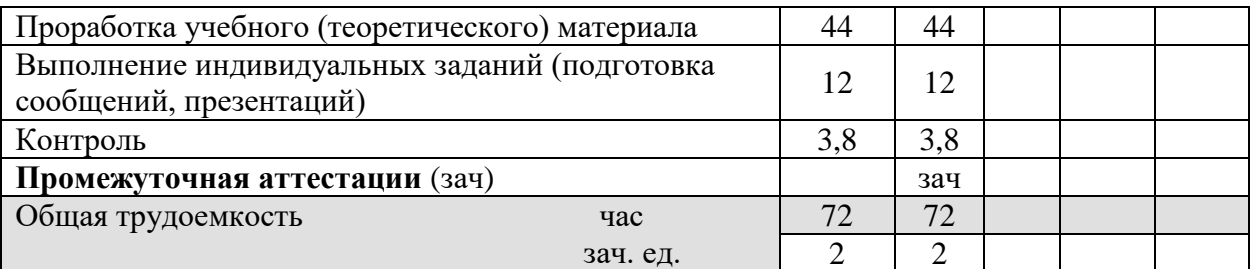

# 2.2 Структура дисциплины:

# Распределение видов учебной работы и их трудоемкости по разделам дисциплины.

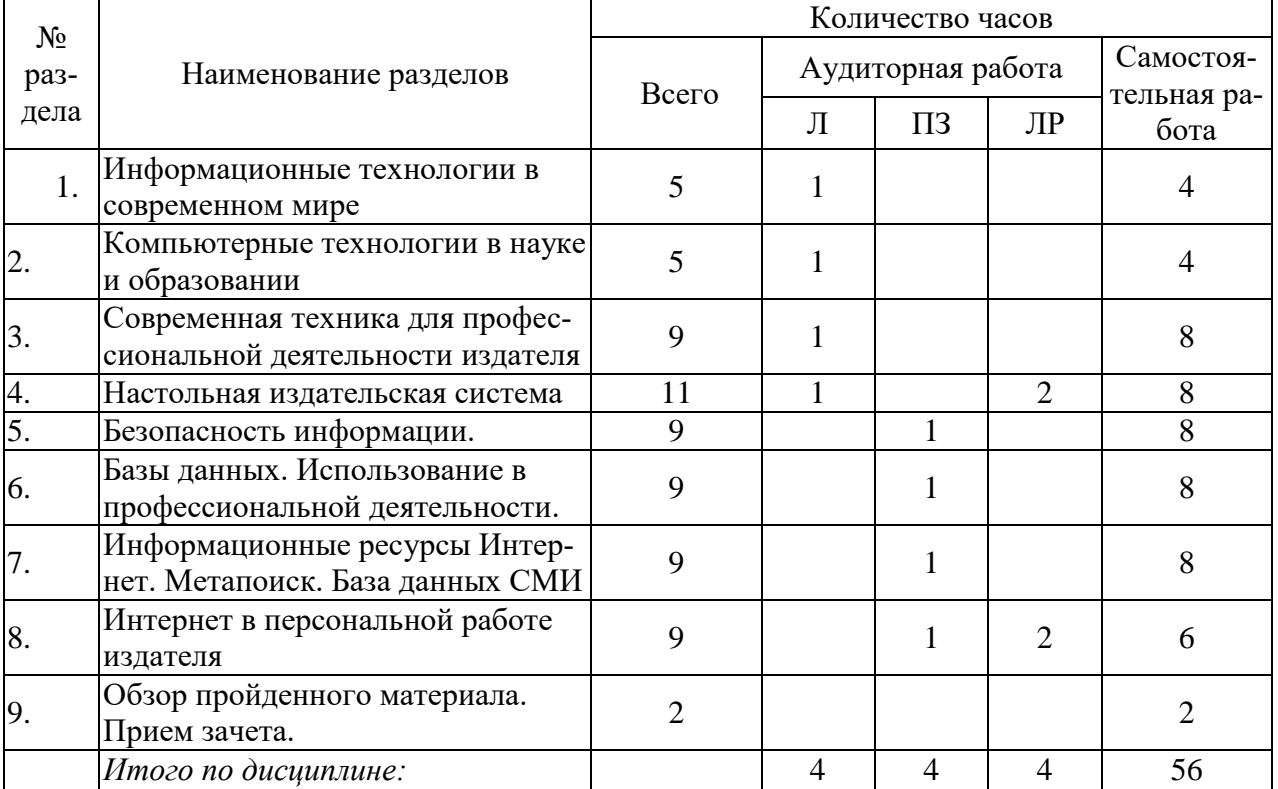

# 2.3 Содержание разделов дисциплины: 2.3.1 Занятия лекционного типа

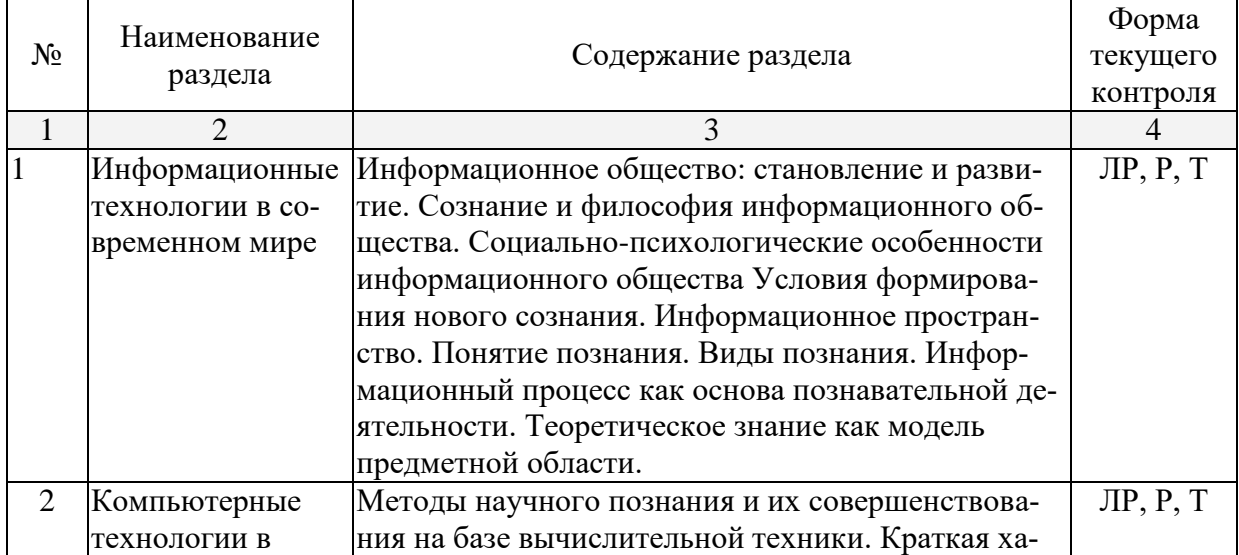

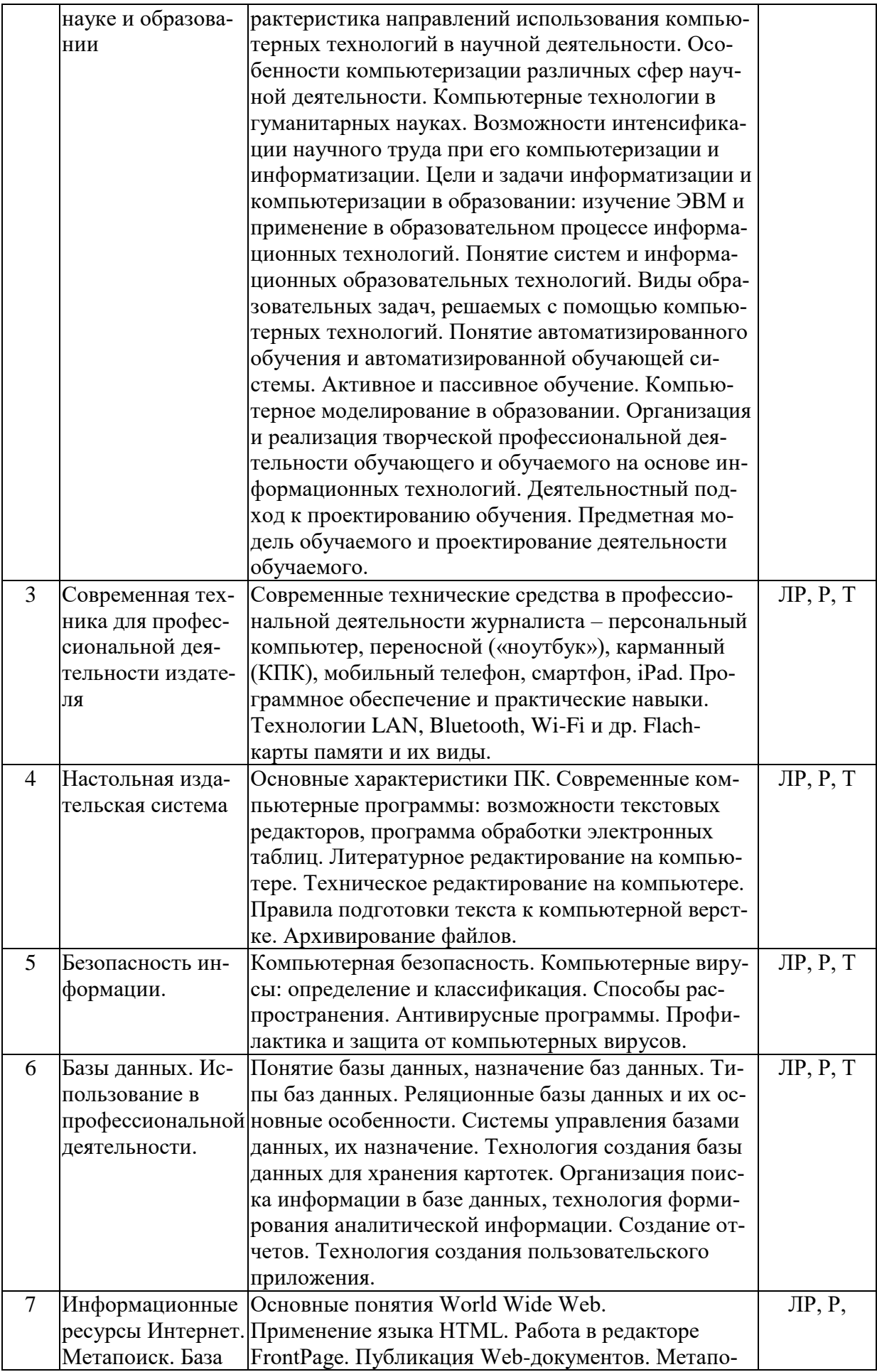

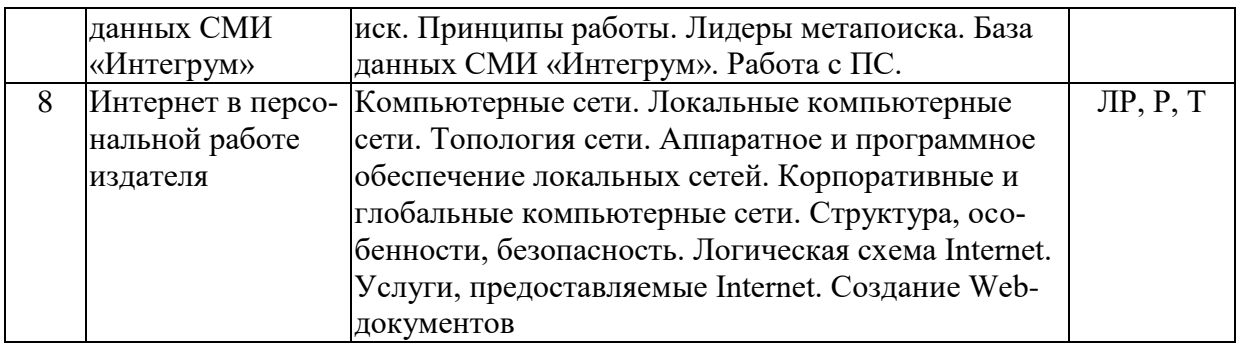

# **2.3.2 Занятия семинарского типа**

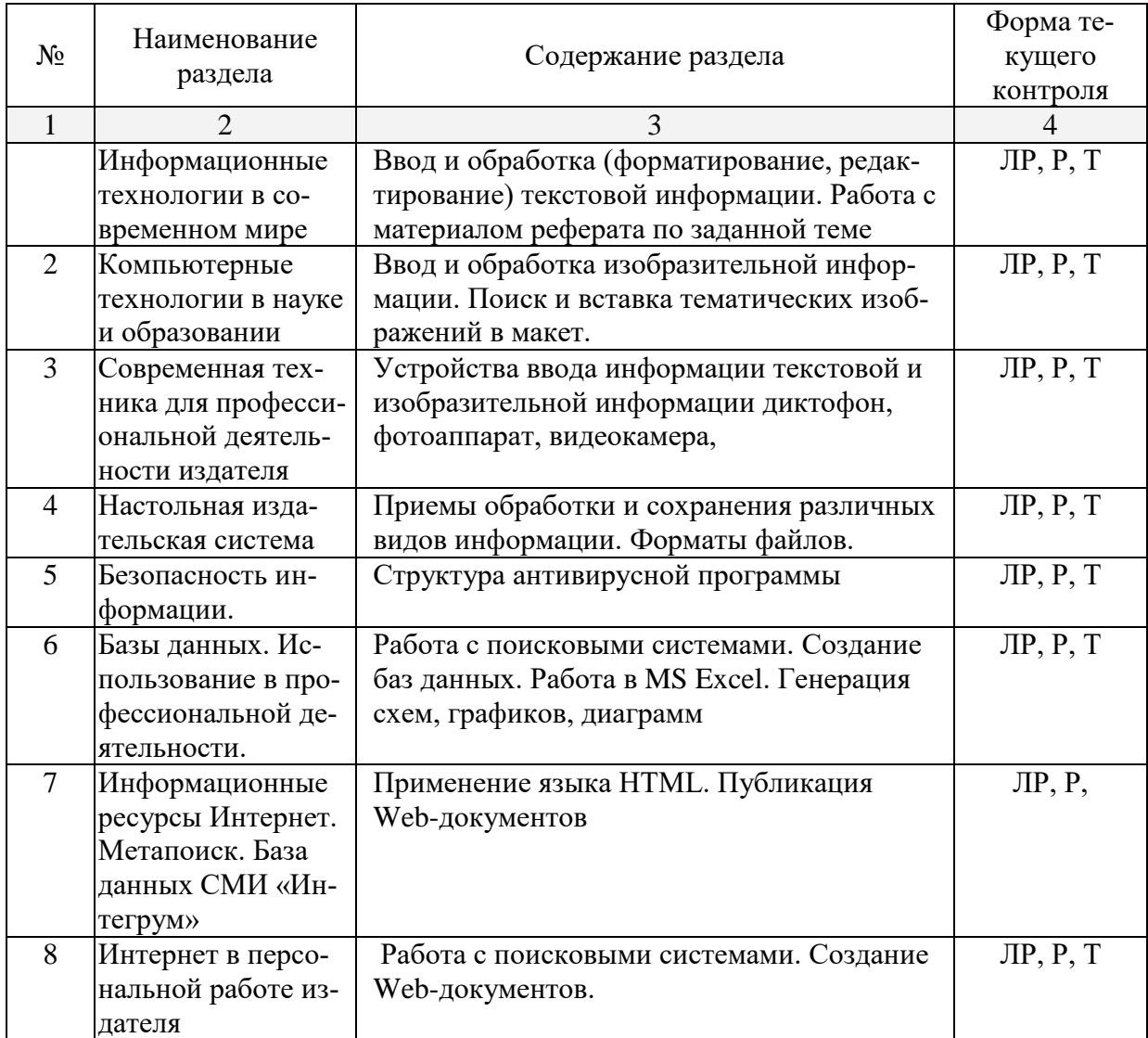

# **2.3.3 Лабораторные занятия**

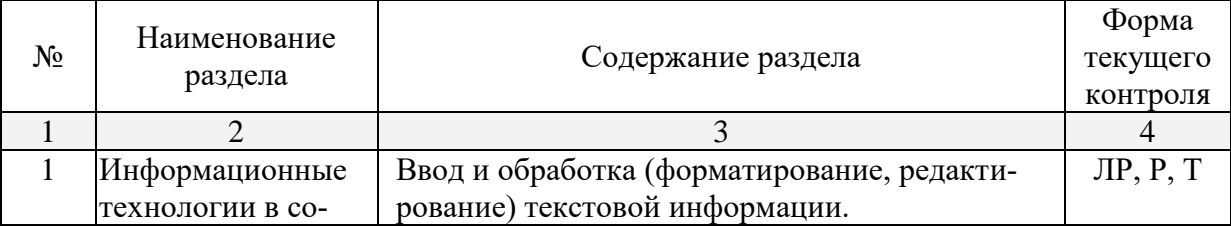

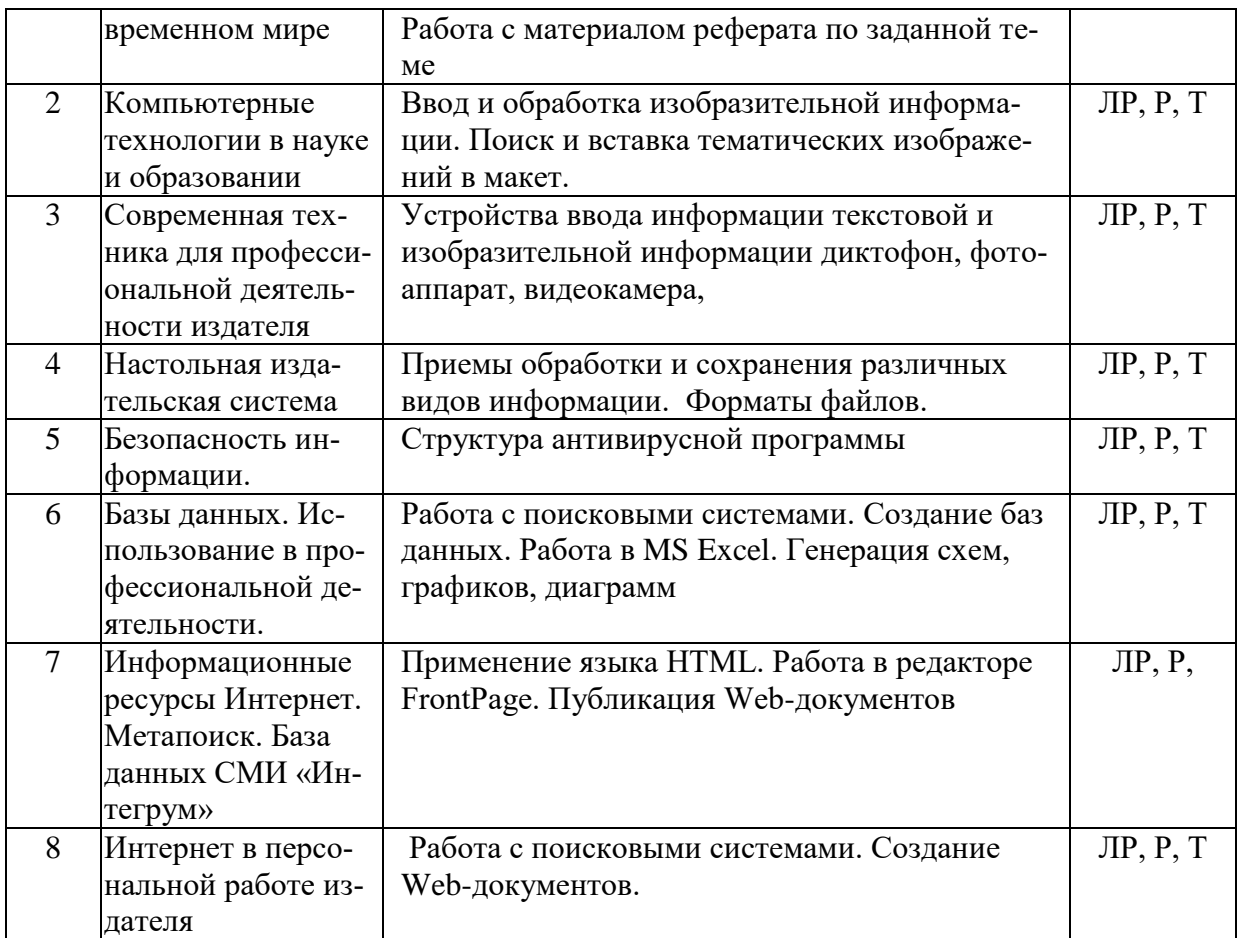

## **2.3.4 Примерная тематика курсовых работ (проектов)**

*Курсовые работы не предусмотрены*

## **2.4 Перечень учебно-методического обеспечения для самостоятельной работы обучающихся по дисциплине (модулю)**

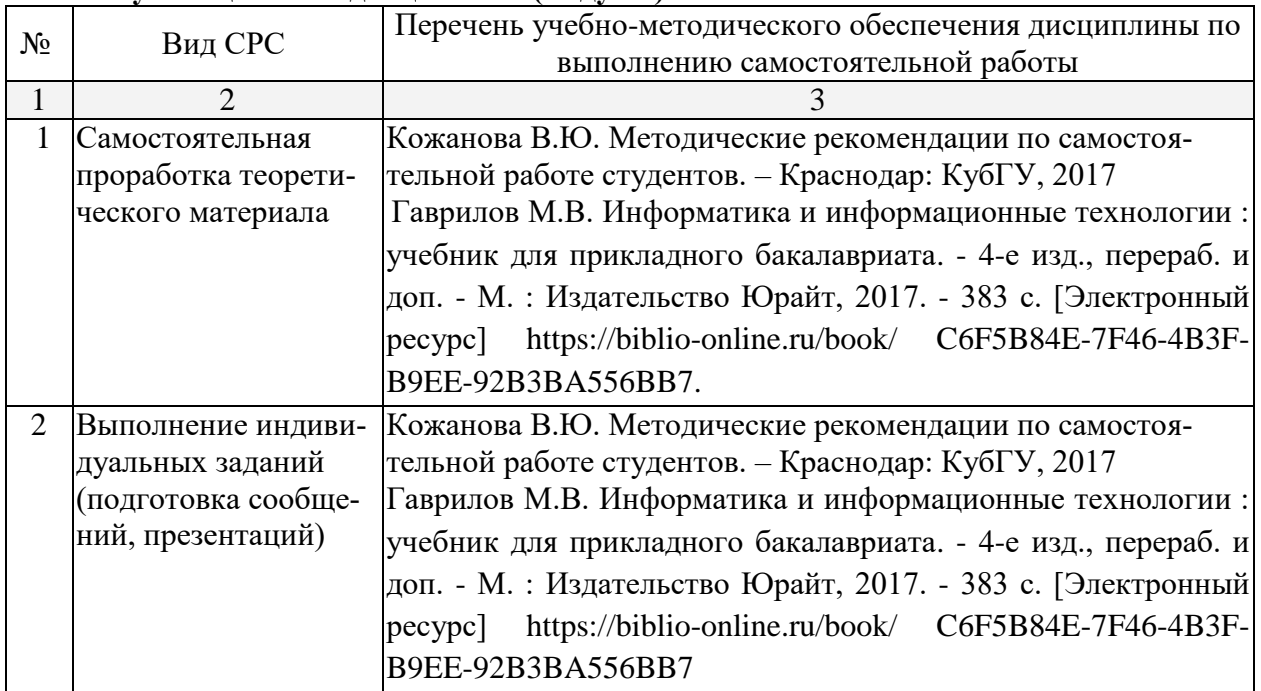

Учебно-методические материалы для самостоятельной работы обучающихся из числа инвалидов и лиц с ограниченными возможностями здоровья (ОВЗ) предоставляются в формах, адаптированных к ограничениям их здоровья и восприятия информации:

Для лиц с нарушениями зрения:

- в печатной форме увеличенным шрифтом,
- в форме электронного документа,
- Для лиц с нарушениями слуха:
- в печатной форме,
- в форме электронного документа.
- Для лиц с нарушениями опорно-двигательного аппарата:
- в печатной форме,
- в форме электронного документа.

#### **3. Образовательные технологии**

Для реализации программы дисциплины «Современные информационные технологии в издательском деле» используются современные образовательные технологии с использованием современного технического оснащения и программного обеспечения учебного процесса:

- аудиторные занятия в форме лекций-демонстраций с использованием ПК и интерактивной доски для демонстрации материала;

- лабораторные занятия с применением компьютерного обучения в компьютерном классе с использованием доступа к сети Internet и программного обеспечения; самостоятельная работа в компьютерном классе факультета журналистики, в научной библиотеке университета и Интернет-центре университета.

Применяются активные и интерактивные формы проведения занятий, разработка стратегии, выполнение и разбор выполненных практических заданий, тестовые задания.

- Формой контроля знаний является зачет, который содержит следующие формы работы:
	- тестовые задания для контроля освоения теоретического курса дисциплины

 практические задания, выполняемые в ходе лабораторных занятий для выявления степени овладения базовыми практическими навыками

 контрольная работа, выполненная в форме самостоятельно подготовленного реферата по темам основных разделов дисциплины.

#### **4. Оценочные средства для текущего контроля успеваемости и промежуточной аттестации**

## **4.1 Фонд оценочных средств для проведения текущей аттестации Примерная тематика вопросов:**

#### **Тема 1: Информационные технологии в современном мире**

- 1. Информационное общество: становление и развитие.
- 2. Сознание и философия информационного общества.
- 3. Социально-психологические особенности информационного общества
- 4. Условия формирования нового сознания.
- 5. Информационное пространство.
- 6. Информационный процесс как основа познавательной деятельности.

7. Методы научного познания и их совершенствования на базе вычислительной техники.

8. Направления использования компьютерных технологий в научной деятельности.

#### **Тема 2: Компьютерные технологии в науке и образовании**

1. Особенности компьютеризации различных сфер научной деятельности. Компьютерные технологии в гуманитарных науках.

2. Возможности интенсификации научного труда при его компьютеризации и информатизации.

3. Цели и задачи информатизации и компьютеризации в образовании: изучение ЭВМ и применение в образовательном процессе информационных технологий.

4. Понятие систем и информационных образовательных технологий. Виды образовательных задач, решаемых с помощью компьютерных технологий.

5. Понятие автоматизированного обучения и автоматизированной обучающей системы.

6. Организация и реализация творческой профессиональной деятельности обучающего и обучаемого на основе информационных технологий.

# **Тема 3: Современная техника для профессиональной деятельности издателя**

1. Современные технические средства в профессиональной деятельности журналиста – персональный компьютер, переносной («ноутбук»), карманный (КПК), мобильный телефон, смартфон, iPad.

- 2. Программное обеспечение и практические навыки.
- 3. Технологии LAN, Bluetooth, Wi-Fi и др.
- 4. Flach-карты памяти и их виды.

5. Аппаратно-программный комплекс оборудования редакций. Комплекс технических средств.

6. Устройства и способы ввода и передачи текстовой информации

7. Технологии ввода изображений. Виды изобразительных материалов. Способы получения и обработки.

#### **Тема 4: Компьютер в персональной работе издателя**

1. Основные характеристики ПК.

2. Современные компьютерные программы: возможности текстовых редакторов, программа обработки электронных таблиц MS Excel.

- 3. Литературное редактирование на компьютере.
- 4. Техническое редактирование на компьютере.
- 5. Правила подготовки текста к компьютерной верстке.
- 6. Архивирование файлов.

#### **Тема 5: Безопасность информации.**

- 1. Компьютерная безопасность.
- 2. Компьютерные вирусы: определение и классификация.
- 3. Способы распространения.
- 4. Антивирусные программы.
- 5. Профилактика и защита от компьютерных вирусов.

#### **Тема 6: Базы данных. Использование в профессиональной деятельности изда-**

**теля.** 

- 1. Понятие базы данных, назначение баз данных.
- 2. Типы баз данных.
- 3. Реляционные базы данных и их основные особенности.
- 4. Системы управления базами данных, их назначение.
- 5. Технология создания базы данных для хранения картотек.

6. Организация поиска информации в базе данных, технология формирования аналитической информации. Создание отчетов.

7. Технология создания пользовательского приложения.

## **Тема 7: Информационные ресурсы Интернет. Метапоиск. База данных СМИ «Интегрум»**

- 1. Основные понятия World Wide Web.
- 2. Интернет в организации редакционно-издательских процессов.

Назначение и принципы создания Интернет. Система адресации в Internet.

3. Способы организации передачи информации. Спектр информационных услуг Internet, используемых в подготовке СМИ

- 4. Лидеры метапоиска. База данных СМИ «Интегрум». Работа с ПС.
- 5. Метапоиск. Принципы работы.

# **Тема 8: Интернет в персональной работе издателя**

1. Запись PostScript-файла для последующего вывода на печать

- 2. Конвертирование файлов в PDF
- 3. Применение языка HTML

4. Публикация Web-документов

5. Использование возможностей Интернета при передаче PostScript-файла.

#### **4.2 Фонд оценочных средств для проведения промежуточной аттестации Вопросы для зачета для оценки качества освоения дисциплины**

- 1. Информационное общество: становление и развитие.
- 2. Сознание и философия информационного общества.
- 3. Социально-психологические особенности информационного общества
- 4. Условия формирования нового сознания.
- 5. Информационное пространство.
- 6. Информационный процесс как основа познавательной деятельности.
- 7. Методы научного познания и их совершенствования на базе вычислительной

техники.

8. Направления использования компьютерных технологий в научной деятельности.

9. Особенности компьютеризации различных сфер научной деятельности. Компьютерные технологии в гуманитарных науках.

10. Возможности интенсификации научного труда при его компьютеризации и информатизации.

11. Цели и задачи информатизации и компьютеризации: применение информационных технологий.

12. Понятие систем и информационных технологий. Виды задач, решаемых с помощью компьютерных технологий.

13. Организация и реализация творческой деятельности на основе информационных технологий.

14. Современные технические средства в профессиональной деятельности издателя – персональный компьютер, ноутбук, смартфон, планшет.

- 15. Программное обеспечение издательской деятельности.
- 16. Технологии LAN, Bluetooth, Wi-Fi и др.
- 17. Flach-карты памяти и их виды.

18. Аппаратно-программный комплекс оборудования редакций. Комплекс технических средств.

19. Устройства и способы ввода и передачи текстовой информации

20. Технологии ввода изображений. Виды изобразительных материалов. Способы получения и обработки.

21. Основные характеристики ПК.

22. Современные компьютерные программы: возможности текстовых редакторов, программа обработки электронных таблиц MS Excel.

- 23. Литературное редактирование на компьютере.
- 24. Техническое редактирование на компьютере.
- 25. Правила подготовки текста к компьютерной верстке.
- 26. Архивирование файлов.
- 27. Компьютерная безопасность.

28. Компьютерные вирусы: определение и классификация. Способы распространения вирусов

29. Антивирусные программы.

30. Профилактика и защита от компьютерных вирусов.

31. Понятие базы данных, назначение баз данных.

32. Типы баз данных.

33. Реляционные базы данных и их основные особенности.

34. Системы управления базами данных, их назначение.

35. Технология создания базы данных для хранения картотек.

36. Организация поиска информации в базе данных, технология формирования аналитической информации. Создание отчетов.

37. Технология создания пользовательского приложения.

38. Основные понятия World Wide Web.

39. Интернет в организации редакционно-издательских процессов.

40. Назначение и принципы создания Интернет. Система адресации в Internet.

41. Способы организации передачи информации. Спектр информационных услуг Internet, используемых в подготовке СМИ

42. Применение языка HTML. Работа в редакторе FrontPage.

43. Публикация Web-документов

44. Метапоиск. Принципы работы.

45. Лидеры метапоиска. База данных СМИ «Интегрум». Работа с ПС.

#### **Критерии оценки (зачет):**

**-** оценка «зачтено» выставляется студенту, если он сумел верно ответить на поставленный вопрос, сумел привести примеры;

**-** оценка «не зачтено» выставляется студенту, если он не смог ответить на поставленные вопросы.

При оценке знаний нужно учитывать:

- объем знаний по учебному предмету (вопросу),

- понимание изученного, самостоятельность суждений, убежденность в излагае-

мом,

- степень систематизации и глубины знаний,

- действенность знаний, умение применять их с целью решения практических за-

дач.

При оценке навыков и умений учитываются:

- содержание навыков и умений,

- точность, прочность, гибкость навыков и умений,

- возможность применять навыки и умения на практике,

- наличие ошибок, их количество, характер и влияние на работу

Таким образом, при проведении зачета преподаватель уделяет внимание не только содержанию ответа, но и форме его изложения.

Достаточный уровень подготовки зачёту, соответствующий оценке «зачтено» подразумевает:

- в целом знание всего учебного материала по курсу, выражающееся в недостаточно строгом соответствии излагаемого студентом материалу учебника, лекций и семинарских занятий;

- чёткие правильные ответы на дополнительные вопросы, задаваемые экзаменатором с целью выяснить объём знаний студента.

Оценочные средства для инвалидов и лиц с ограниченными возможностями здоровья выбираются с учетом их индивидуальных психофизических особенностей.

– при необходимости инвалидам и лицам с ограниченными возможностями здоровья предоставляется дополнительное время для подготовки ответа на экзамене;

– при проведении процедуры оценивания результатов обучения инвалидов и лиц с ограниченными возможностями здоровья предусматривается использование технических средств, необходимых им в связи с их индивидуальными особенностями;

– при необходимости для обучающихся с ограниченными возможностями здоровья и инвалидов процедура оценивания результатов обучения по дисциплине может проводиться в несколько этапов.

Процедура оценивания результатов обучения инвалидов и лиц с ограниченными возможностями здоровья по дисциплине (модулю) предусматривает предоставление информации в формах, адаптированных к ограничениям их здоровья и восприятия информации:

Для лиц с нарушениями зрения:

– в печатной форме увеличенным шрифтом,

– в форме электронного документа.

Для лиц с нарушениями слуха:

– в печатной форме,

– в форме электронного документа.

Для лиц с нарушениями опорно-двигательного аппарата:

– в печатной форме,

– в форме электронного документа.

# **5. Перечень основной и дополнительной учебной литературы, необходимой для освоения дисциплины (модуля)**

#### **5.1 Основная литература:**

Колокольникова А.И. Информатика : учебное пособие. - Москва : Директ-Медиа, 2013. - 115 с. [Электронный ресурс]. - URL: http://biblioclub.ru/index.php?page=book&id=210626

Информационные технологии : учебное пособие / Министерство образования и науки Российской Федерации, Федеральное государственное автономное образовательное учреждение высшего профессионального образования «Северо-Кавказский федеральный университет» ; сост. К.А. Катков, И.П. Хвостова и др. - Ставрополь : СКФУ, 2014. - Ч. 1. - 254 с. [Электронный ресурс]. - URL: http://biblioclub.ru/index.php?page=book&id=457340

Гаврилов М.В. Информатика и информационные технологии : учебник для прикладного бакалавриата. - 4-е изд., перераб. и доп. - М. : Издательство Юрайт, 2017. - 383 с. [Электронный ресурс] https://biblio-online.ru/book/ C6F5B84E-7F46-4B3F-B9EE-92B3BA556BB7

#### **5.2 Дополнительная литература:**

Стекачева А.Д. Оценка характеристик и возможностей графических редакторов, издательских систем. - Москва : Лаборатория книги, 2012. - 106 с. [Электронный ресурс]. - URL: http://biblioclub.ru/index.php?page=book&id=140291

Ершова Г.Н. Информационные технологии в книжном деле // Учебное пособие // Московский государственный университет печати [электронный ресурс] – URL: http://hiedu.ru/e-books/xbook355/01/part-008.htm

#### **Периодические издания:**

- 1. «Книжная индустрия» Журнал. Москва
- 2. «Читаем вместе» Журнал Москва

3. «Печатное дело» Газета профессиональных полиграфистов издается в Санкт-Петербурге

#### **6. Перечень ресурсов информационно-телекоммуникационной сети «Интер-**

#### **нет», необходимых для освоения дисциплины (модуля)**

1. «Компьютерра» – электронная версия журнала. печати [электронный ресурс] – URL: [http://www.computerra.ru](http://www.computerra.ru/)

2. «Cnews» – информационное агентство о высоких технологиях. [электронный ресурс] – URL:http://www.cnews.ru

3. Теория и практика массовой информации. Методические указания к семинарским занятиям. [Электронный ресурс] – URL: [http://window.edu.ru](http://window.edu.ru/)

4. Мультимедиа технологии в профессиональной подготовке студентов. [электронный ресурс] – URL: [http://cis.rudn.ru](http://cis.rudn.ru/)

5. Информатика базовый курс. [Электронный ресурс] – URL: [http://www.](http://www/) twirpx.com

6. Книжная индустрия/ Журнал [Электронный ресурс] – URL: <http://www.bookind.ru/online/>

7. Книгоиздание [Электронный ресурс] – URL: http://www.krugosvet.ru/enc/nauka\_i\_ tehnika/tehnologiya

8. Современное книжное производство [Электронный ресурс] – URL: http://www.krugosvet.ru/enc/nauka i tehnika/tehnologiya i promyshlennost/knigoizdanie.

9. Единое окно книжных, литературных и издательских ресурсов [электронный ресурс] – URL: http://www.medien.ru/

10. Книжное дело [Электронный ресурс] – URL: http://www.knigdelo.ru/ default.asp

11. Мир печати [Электронный ресурс] – URL: http://mgup.ru/article/1128/

## **7. Методические указания для обучающихся по освоению дисциплины (модуля)**

Предполагает изучение литературы по курсу и подготовку практических заданий, подготовку к сдаче экзамена. Программа самостоятельного изучения курса обеспечена методическими материалами – Кожанова В.Ю. Методические рекомендации по самостоятельной работе студентов. – Краснодар, 2017.

Самостоятельная работа - планируемая учебная, учебно-исследовательская, научно-исследовательская работа студентов, выполняемая во внеаудиторное (аудиторное) время по заданию и при методическом руководстве преподавателя, но без его непосредственного участия (при частичном непосредственном участии преподавателя, оставляющем ведущую роль за работой студентов).

Целью самостоятельной работы студентов является овладение фундаментальными знаниями, профессиональными умениями и навыками деятельности по профилю, опытом творческой, исследовательской деятельности. Самостоятельная работа студентов способствует развитию самостоятельности, ответственности и организованности, творческого подхода к решению проблем учебного и профессионального уровня.

В процессе самостоятельной работы студент приобретает навыки самоорганизации, самоконтроля, самоуправления, саморефлексии и становится активным самостоятельным субъектом учебной деятельности.

*Выполняя самостоятельную работу под контролем преподавателя студент должен:*

 освоить минимум содержания, выносимый на самостоятельную работу студентов и предложенный преподавателем в соответствии с Государственными образовательными стандартами высшего профессионального образования по данной дисциплине.

 планировать самостоятельную работу в соответствии с графиком самостоятельной работы, предложенным преподавателем.

 самостоятельную работу студент должен осуществлять в организационных формах, предусмотренных учебным планом и рабочей программой преподавателя.

 выполнять самостоятельную работу и отчитываться по ее результатам в соответствии с графиком представления результатов, видами и сроками отчетности по самостоятельной работе студентов.

*студент может:*

сверх предложенного преподавателем (при обосновании и согласовании с ним) и минимума обязательного содержания, определяемого ФГОС ВО по данной дисциплине:

 самостоятельно определять уровень (глубину) проработки содержания материала;

предлагать дополнительные темы и вопросы для самостоятельной проработки;

 в рамках общего графика выполнения самостоятельной работы предлагать обоснованный индивидуальный график выполнения и отчетности по результатам самостоятельной работы;

предлагать свои варианты организационных форм самостоятельной работы;

– использовать для самостоятельной работы методические пособия, учебные пособия, разработки сверх предложенного преподавателем перечня;

 использовать не только контроль, но и самоконтроль результатов самостоятельной работы в соответствии с методами самоконтроля, предложенными преподавателем или выбранными самостоятельно.

Самостоятельная работа студентов должна оказывать важное влияние на формирование личности будущего специалиста, она планируется студентом самостоятельно. Каждый студент самостоятельно определяет режим своей работы и меру труда, затрачиваемого на овладение учебным содержанием по каждой дисциплине. Он выполняет внеаудиторную работу по личному индивидуальному плану, в зависимости от его подготовки, времени и других условий.

Изучение дисциплины осуществляется в форме учебных занятий под руководством профессорско-преподавательского состава кафедры и самостоятельной подготовки обучающихся. Основными видами учебных занятий по изучению данной дисциплины являются: лекционное занятие; практическое и лабораторное занятия; консультация преподавателя (индивидуальная, групповая). При проведении учебных занятий используются элементы классических и современных педагогических технологий.

Предусматриваются следующие формы работы обучающихся:

- прослушивание лекционного курса;

- чтение и конспектирование рекомендованной литературы;

- проведение практических занятий,

- проведение лабораторных занятий.

*Лекционные занятия (Л)* являются аудиторными занятиями, которые рассчитаны на максимальное использование творческого потенциала слушателей.

Вузовская лекция – главное звено дидактического цикла обучения. Её цель – формирование у обучающихся ориентировочной основы для последующего усвоения материала методом самостоятельной работы. Содержание лекции должно отвечать следующим дидактическим требованиям:

– изложение материала от простого к сложному, от известного к неизвестному;

– логичность, четкость и ясность в изложении материала;

– возможность проблемного изложения, дискуссии, диалога с целью активизации деятельности обучающихся в ходе лекции;

– опора смысловой части лекции на подлинные факты, события, явления, статистические данные;

– тесная связь теоретических положений и выводов с практикой и будущей профессиональной деятельностью обучающихся;

- научность и информативность (современный научный уровень), доказательность и аргументированность, наличие достаточного количества ярких, убедительных примеров, фактов, обоснований, документов и научных доказательств;

- активизация мышления слушателей, постановка вопросов для размышления, четкая структура и логика раскрытия последовательно излагаемых вопросов;

- разъяснение вновь вводимых терминов и названий, формулирование главных мыслей и положений, подчеркивание выводов, повторение их;

- эмоциональность формы изложения, доступный и ясный язык.

Практические занятия (ПЗ) являются также аудиторными, проводятся в виде семинаров по заранее известным темам и предполагают не только обязательную предварительную подготовку, но и активное включение в семинар с помощью современных методов обучения. Они предназначены для более глубокого изучения определенных аспектов лекционного материала и обучения решению проблемных вопросов на практике.

Данный вид занятий предназначены для проведения текущего контроля успеваемости студентов, а также контроля самостоятельной (внеаудиторной) работы в форме опросов, оценки рефератов, презентаций. Время на подготовку к семинарским занятиям предоставляется студенту в соответствии графиком самостоятельной работы.

Лабораторные занятия (ЛЗ) направлены на подтверждение теоретических положений и формирование учебных и профессиональных практических умений и составляют важную часть теоретической и профессиональной практической подготовки.

Выполнению подобных заданий предшествует самостоятельное изучение студентом специальной литературы по теме, список которой прилагается к плану, и систематизация полученных знаний в виде таблиц. Затем на занятиях в аудитории студенты под руководством преподавателя приступают к выполнению практических заданий, которые имеют поисковый характер и направлены на решение новой для студентов для них проблемы с опорой на имеющиеся у них теоретические знания.

Внеаудиторная работа предполагает выполнение индивидуальных и групповых заданий по дисциплине, а также самостоятельную работу студентов. Индивидуальные занятия предполагают работу каждого студента по индивидуальному (групповому) заданию и личный устный/письменный отчет и презентацию результатов группе и преподавателю во время практических занятий.

К формам самостоятельной работы относится написание рефератов, сообщений, подготовка презентаций.

Выполнение индивидуальных занятий не является аудиторным. Самостоятельная работа является внеаудиторной и предназначена для самостоятельного ознакомления студента с определенными разделами курса по рекомендованным преподавателем источникам.

Самостоятельная работа студента предполагает различные формы индивидуальной учебной деятельности: работа с мультимедийным учебно-методическим комплексом дисциплины, с программами-тренажерами (в первую очередь динамическими и интеллектуальными), с электронными образовательными ресурсами. Выбор видов самостоятельной работы определяется индивидуально-личностным подходом к обучению совместно преподавателем и студентом.

В освоении дисциплины инвалидами и лицами с ограниченными возможностями здоровья большое значение имеет индивидуальная учебная работа (консультации) дополнительное разъяснение учебного материала.

Индивидуальные консультации по предмету являются важным фактором, способствующим индивидуализации обучения и установлению воспитательного контакта между преподавателем и обучающимся инвалидом или лицом с ограниченными возможностями здоровья.

# **8. Перечень информационных технологий, используемых при осуществлении образовательного процесса по дисциплине (модулю) (при необходимости)**

Лекционные занятия, лабораторная работа студентов, выполнение домашних заданий дисциплины предполагает активное использование мультимедийного учебнометодического комплекса и привлечение разнообразных информационнокоммуникативных технологий, в том числе электронных образовательных ресурсов и использование различных сервисов сети Internet.

# **8.1 Перечень необходимого программного обеспечения**

- **1.** Текстовые редакторы (Microsoft Word, Open Office, блокнот)
- 2. Программа межплатформенного обмена Adobe Reader
- 3. Программы работы с таблицами и генерация графиков (Microsoft Exel)
- 4. Программа Microsoft Publisher.
- 5.

# **8.2 Перечень необходимого программного обеспечения.**

1. Microsoft Microsoft Windows 8, 10 "№73–АЭФ/223-ФЗ/2017 Cоглашение Microsoft ESS 72569510"XX.11.2017 "Операционная система (Интернет, просмотр видео, запуск прикладных программ)"

2. Microsoft Microsoft Office Professional Plus "№73–АЭФ/223-ФЗ/2017Cоглашение Microsoft ESS 72569510"XX.11.2017Текстовый редактор, табличный редактор, редактор презентаций, СУБД, дополнительные офисные инструменты, клиент электронной почты

# **8.3 Перечень необходимых информационных справочных систем:**

- 1. ЭБС Издательства «Лань»<http://e.lanbook.com/> ООО Издательство «Лань» Договор № 288 от 30 ноября 2016 г.
- 2. ЭБС «Университетская библиотека онлайн» [www.biblioclub.ru](http://www.biblioclub.ru/) ООО «Директ-Медиа» Договор № 3011/2016/1 от 30 ноября 2016г.
- 3. ЭБС «Юрайт» [http://www.biblio-online.ru](http://www.biblio-online.ru/) ООО Электронное издательство «Юрайт» Договор № 3011/2016 от 30 ноября 2016 г.
- 4. ЭБС Издательства «Лань»<http://e.lanbook.com/> ООО Издательство «Лань» Договор № 99 от 30 ноября 2017 г.
- 5. ЭБС «Университетская библиотека онлайн» [www.biblioclub.ru](http://www.biblioclub.ru/) ООО «Директ-Медиа» Договор № 0811/2017/3 от 08 ноября 2017 г.
- 6. ЭБС «Юрайт» [http://www.biblio-online.ru](http://www.biblio-online.ru/) ООО Электронное издательство «Юрайт» Договор №0811/2017/2 от 08 ноября 2017 г.
- 7. ЭБС «ZNANIUM.COM» [www.znanium.com](http://znanium.com/catalog.php) ООО «ЗНАНИУМ» Договор № 1812/2017 от 18 декабря 2017 г.

# **9. Материально-техническая база, необходимая для осуществления образовательного процесса по дисциплине (модулю)**

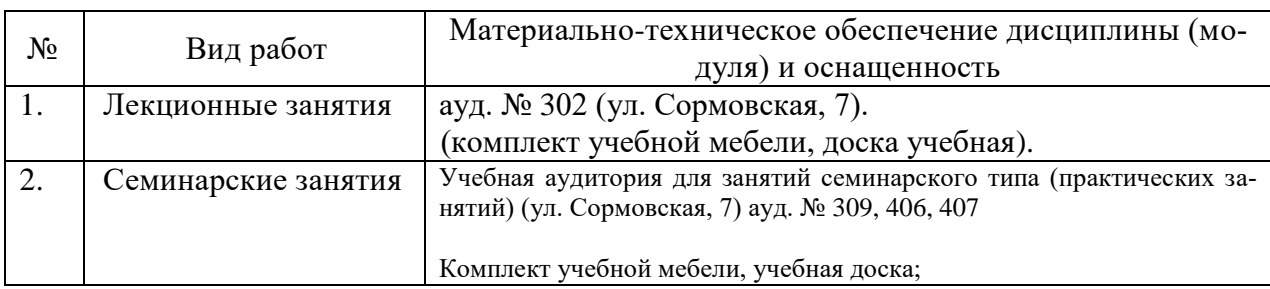

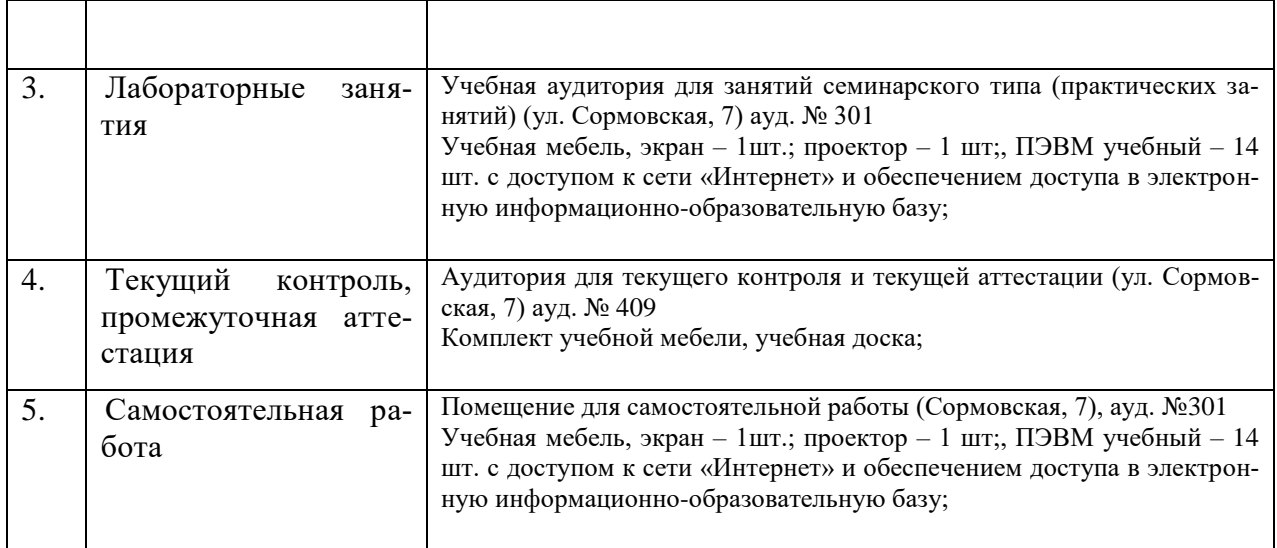